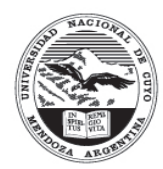

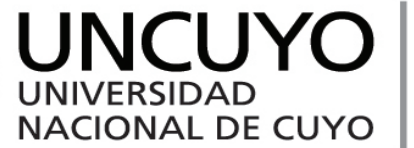

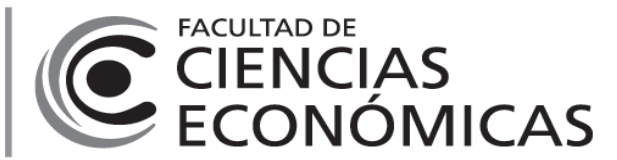

# **Programa de Asignatura**

## **Carrera:**

Licenciatura en Administración

## **Plan de Estudio (aprobado por ordenanza):**

Ord 05/2017-CD y Ord 133/2017-CS

### **Espacio Curricular:**

4231 - Costos para Decisiones / Obligatoria

### **Aprobado por resolución número:**

Res. nº 2/2023- CD

## **Programa Vigente para ciclo académico:**

2023

## **Profesor Titular (o a cargo de cátedra):**

DUEÑAS RAMIA, Germán Eduardo

### **Jefes de Trabajos Prácticos:**

METZ, Nora Graciela ROSALES, Carlos Gabriel ROSALES, Gabriel

# **Características**

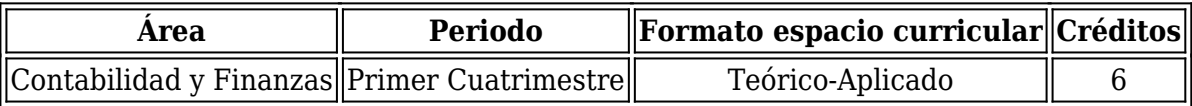

## **Requerimiento de tiempo del estudiante:**

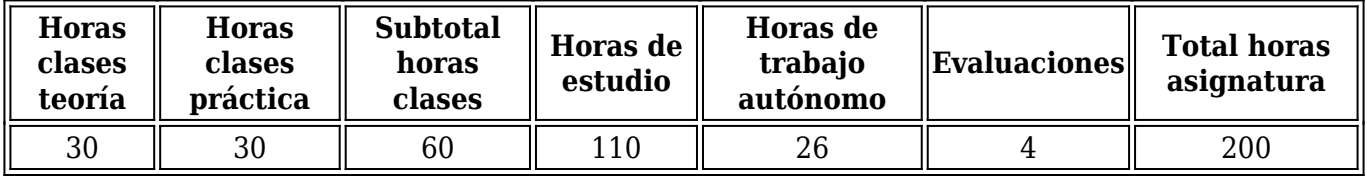

### **Espacios curriculares correlativos**

Fundamentos de Contabilidad , Administración I ,

# **Contenidos**

## **Fundamentos:**

La información sobre el consumo de recursos para llevar adelante proyectos y negocios ha sido utilizada desde los orígenes de la humanidad y desde los primeros conocimientos sistematizados sobre Administración, allá en el antiguo Egipto y en la antigua Grecia. Un uso más intensivo de esta información comienza con los albores de la Modernidad con los proyectos de los Reyes Católicos de conquistar Granada y de llegar a las Indias por el Atlántico. También, con los Médicis y sus transacciones comerciales y financieras en Florencia. Desde entonces, conocer los costos es información indispensable para emprender proyectos, pensar estrategias y diseñar tácticas que permitan la supervivencia de la empresa o cualquier organización humana. Conocer las relaciones entre costos, ingresos y beneficios es vital no sólo para sobrevivir sino para el desenvolvimiento de toda clase de organizaciones. Además, la sostenibilidad ambiental reclama la atención de necesidades presentes con consumos de recursos, con costos, que no comprometan la satisfacción de necesidades de generaciones futuras. Por todo ello, aprender a calcular costos y, luego, analizarlos es importante para quien se forma como Licenciado en Administración.

### **Contenidos Mínimos:**

Costos: elementos, objetos y clasificaciones; conceptos asociados (gastos, activos, precio y valor). Cálculo de costos: Criterios, metodologías y sistemas. Sistemas de información de costos: Diseño, desarrollo y evaluación. Costos y generación de valor. Análisis de costos. Información de costos para decisiones estratégicas, de gestión, control y calidad. Costos para decisiones de inversión, valuación, impuestos y negociaciones. Dimensión estratégica de los costos.

#### **Competencias Generales:**

Detectar y analizar situaciones problemáticas del campo profesional a fin de elaborar y proponer alternativas de solución

Buscar, seleccionar, evaluar y utilizar la información actualizada y pertinente para la toma de decisiones en el campo profesional

Tomar decisiones y realizar una gestión eficaz del tiempo

Asignar prioridades y trabajar en entornos de alta exigencia con la finalidad de brindar respuestas oportunas y de calidad

Capacidad para negociar soluciones y acuerdos aceptables en situaciones profesionales Capacidad para manejar efectivamente la comunicación en su actuación profesional: habilidad para la presentación oral y escrita de trabajos, ideas e informes

### **Competencias Específicas:**

Capacidad de diseñar, implementar y dirigir sistemas de cálculo y registración de costos Capacidad de aplicar las herramientas de tecnología de la información y del procesamiento de datos para la resolución de situaciones profesionales

Capacidad para tomar decisiones de inversión, financiamiento y gestión de recursos (humanos y materiales) a partir del análisis de los sistemas de información (internos-externos)

Capacidad para optimizar la gestión empresarial con el apoyo de sistemas de información efectivos y con el uso de las TIC genéricas y especializadas en la administración

### **Programa de Estudio (detalle unidades de aprendizaje):**

### PRIMERA PARTE

## LA EMPRESA, SUS NEGOCIOS Y SU ESTRUCTURA DE COSTOS

## UNIDAD I: LA EMPRESA DE NEGOCIOS Y SUS COSTOS

1. Los negocios de la empresa y la generación de valor. Fuentes de generación de valor. Fuentes de generación de costos. El valor de los productos y los costos. Distinción entre valor, precios y costos.

2. La clasificación fundamental de costos. Distinción entre activos, costos y gastos. Otras clasificaciones de costos. Objetos y elementos del costo. Objetivos del cálculo de costos.

3. El proceso de formación del costo del producto. Los factores o recursos que conforman el costo del producto. Distinción entre Costo del producto y Costo de ventas.

4. El costo primo. Valuación de la Materia Prima y del Trabajo Humano. Costo de transformación o de conversión.

5. Los costos indirectos de producción (CIP) y su influencia en el costo del producto:

Procedimientos de asignación y limitaciones técnicas. Los costos indirectos y su influencia en otros objetos de costos.

## SEGUNDA PARTE

## CRITERIOS Y METODOLOGÍAS DE CÁLCULO DE COSTOS

## UNIDAD II: LOS SISTEMAS DE INFORMACIÓN DE COSTOS

1. Los sistemas de información, la planificación y el control de gestión en la empresa. Objetivos del cálculo de Costos. Costo del producto, costo del período y costo de oportunidad.

2. Criterios, Metodologías y Sistemas de Cálculo de Costos: Clasificación de las metodologías y formación de los Sistemas de Información de Costos (SIC). Sistemas tradicionales y contemporáneos.

3. Modelos de diseño de un Sistema de Información de Costos (SIC). Análisis de las variables de la empresa y del entorno en el diseño de un SIC.

## UNIDAD III: CRITERIOS ADMINISTRATIVOS-CONTABLES DE CÁLCULO DE COSTOS

1. Cálculo de costos del producto y del período por el criterio de absorción. Concepto, análisis, informes y reflexión crítica.

2. Cálculo de costos del producto y del período por el criterio de Variabilidad. Concepto, antecedentes históricos, informes, ventajas e inconvenientes.

3. Los resultados periódicos de acuerdo al criterio variable y al criterio por absorción: Análisis comparativo.

4. Análisis de la eficiencia y de las economías de escala.

5. Situación frente al impuesto a las ganancias.

UNIDAD IV: METODOLOGÍAS SEGÚN EL MOMENTO DEL CÁLCULO DEL COSTO

1. Cálculo histórico, real o resultante. Cálculo normalizado: Capacidad y volumen. Volumen normal y volumen anual esperado. Normalización limitada, intermedia y avanzada.

2. Cálculo predeterminado. Cálculo estándar: Conceptos y Principios básicos. Propósitos y condiciones de la implantación del cálculo estandarizado del costo. Clases de estándares. Análisis de desviaciones. Posibilidades y restricciones del sistema respecto de las decisiones directivas.

## UNIDAD V: METODOLOGÍAS DE DETERMINACIÓN DEL COSTO SEGÚN LA ORGANIZACIÓN DE LA EMPRESA

1. Cálculo de costos por pedidos o por órdenes específicas de producción: descripción, características operativas y contabilización. Posibilidades administrativas de la metodología: Informes de costos, presupuestos, control y decisiones directivas.

2. Cálculo de costos por procesos: descripción, características operativas y contabilización. Posibilidades administrativas de la metodología: Informes de costos, presupuestos, control y decisiones directivas.

3. Cálculo de costos por actividades: descripción, características operativas, análisis de desviaciones y contabilización. Posibilidades administrativas de la metodología: Informes de costos, presupuestos, control y decisiones directivas.

## TERCERA PARTE

EL ENFOQUE CONTRIBUTIVO o ANÁLISIS MARGINAL

## UNIDAD VI: ANÁLISIS DE LA ESTRUCTURA DE COSTOS DE LA EMPRESA

1. El criterio de la variabilidad en la distinción de costos. Clases de costos variables y fijos.

2. Margen de contribución y razón de contribución. Determinación del Resultado de la empresa con el Enfoque contributivo.

- 3. Análisis de cobertura y de seguridad.
- 4. El Modelo de nivelación para empresas con varios productos.
- 5. Análisis de la Mezcla de productos de la empresa.
- 6. La fragmentación de los Costos constantes.

## UNIDAD VII: DIMENSIÓN Y OCUPACIÓN

- 1. Decisiones sobre cambios en la estructura de la empresa.
- 2. Dimensión y ocupación: el efecto de los costos fijos en los resultados de la empresa.
- 3. El apalancamiento operativo y el punto de nivelación.
- 4. El apalancamiento combinado o total.
- 5. Las limitaciones del Modelo Costo-Volumen-Resultados.

### CUARTA PARTE

### DECISIONES VINCULADAS A LOS COSTOS DE LA EMPRESA

Decisiones a partir de la información de costos. Costos relevantes. Costos controlables y no controlables. Limitaciones de la información de costos para la toma de decisiones.

### A) DECISIONES EN SITUACIONES DE CERTEZA

UNIDAD VIII: SELECCIÓN DE ALTERNATIVAS ÓPTIMAS DE PRODUCCIÓN Y COMERCIALIZACIÓN

- 1. El problema de obtener la combinación óptima de productos para un período dado.
- 2. Optimización de márgenes de contribución de la cartera de productos.
- 3. Optimización de costos de la cartera de productos.
- 4. Ventajas e inconvenientes de los métodos de optimización.

## B) DECISIONES EN SITUACIONES DE INCERTIDUMBRE

## UNIDAD IX: LOS PRECIOS Y LOS COSTOS

- 1. Determinación de precios sobre la base del costo total.
- 2. Determinación de precios sobre la base de la contribución.

3. Beneficios y limitaciones del cálculo por absorción y del criterio variable en la determinación de precios.

- 4. Los informes de costos, la teoría económica de precios y las decisiones comerciales.
- 5. Diferenciación y discriminación de precios.

## UNIDAD X: EFICIENCIA Y PRODUCTIVIDAD DE LA EMPRESA

1. Concepto de eficiencia. La productividad como medida de la eficiencia de la empresa. La productividad de las empresas argentinas.

- 2. Metodología para el cálculo de la productividad.
- 3. Productividad global, parcial, promedio, marginal y de valor agregado.
- 4. Decisiones vinculadas a la mejora de la eficiencia empresaria.

## UNIDAD XI: EFICACIA Y RENTABILIDAD DE LA EMPRESA

- 1. Concepto de eficacia. La rentabilidad como medida de la eficacia de la empresa.
- La rentabilidad de las empresas argentinas.
- 2. Las distintas clases de rentabilidad. Rentabilidad y estructura de fondos.
- 3. Análisis de los condicionantes de la rentabilidad de la empresa.
- 5. Decisiones vinculadas a la mejora de la eficiencia, eficacia y efectividad empresaria.

## UNIDAD XII: LA DIMENSIÓN ESTRATÉGICA DE LOS COSTOS

1. Causas estructurales del nivel de los costos y de su comportamiento. Los costos como imperfecciones o fallas del mercado. Obtención y mantenimiento de la ventaja competitiva en costos. La reducción de costos en la empresa.

2. Fabricar, comprar o subcontratar. Eliminación de una parte de la empresa. Sustitución de equipos productivos.

3. Costos del Período: Costos de comercialización. Clasificaciones. Problemas de asignación. Los costos en las etapas de la vida del producto. Clientes, precios y costos.

4. La gestión de la calidad en la empresa: La calidad y el valor generado en la empresa. Los costos de la calidad y los costos de la no calidad. Elementos para la mejora continua. El papel de los costos en la comparación de marcas (Benchmarking)

5. El cuadro de comando. El modelo Margen-Rentabilidad.

# **Metodología**

## **Objetivos y descripción de estrategias pedagógicas por unidad de aprendizaje:**

### UNIDAD I: LA EMPRESA DE NEGOCIOS Y SUS COSTOS

Resultados de aprendizajes

El alumno es capaz de:

- Interpretar el concepto de valor para una empresa.
- Diferenciar e interpretar los conceptos de valor, precio y costo.
- Reconocer las distintas clasificaciones del costo.
- Diferenciar e interpretar los conceptos de activo, costo y gasto.
- Desarrollar el proceso de formación del costo del producto.
- Distinguir y determinar el costo del producto y el costo de ventas.
- Determinar e interpretar los costos indirectos de producción (CIP)

Estrategias de enseñanza y aprendizaje

• Desarrollo de clases teórico-prácticas, presenciales , virtuales sincrónicas y virtuales asincrónicas.

• Desarrollo de ejercicios prácticos surgidos de casos reales de empresas y otro tipo de organizaciones.

• Fomento del análisis crítico mediante el debate, cuestionamientos e interpretación de resultados.

• Desarrollo de ejercicios de autoevaluación .

Horas presenciales: 1 hora Horas de trabajo autónomo: 4 horas

## UNIDAD II: LOS SISTEMAS DE INFORMACIÓN DE COSTOS

Resultados de aprendizajes

El alumno es capaz de:

• Comprender el sistema de información de costos y el sistema de control de gestión de una empresa.

- Diferenciar entre conceptos de costo del producto, costo del período y costo de oportunidad.
- Identificar y analizar los criterios, metodologías y sistemas de cálculo de costos.

Estrategias de enseñanza y aprendizaje

• Desarrollo de clases teórico-prácticas, presenciales, virtuales sincrónicas y virtuales asincrónicas.

• Fomento del análisis crítico mediante el debate, cuestionamientos e interpretación de resultados.

• Desarrollo de ejercicios de autoevaluación.

Horas presenciales: 1 hora Horas de trabajo autónomo: 4 horas

UNIDAD III: CRITERIOS ADMINISTRATIVOS-CONTABLES DE CÁLCULO DE COSTOS El alumno es capaz de:

- Calcular el costo del producto y del período mediante el criterio por absorción.
- Calcular el costo del producto y del período mediante el criterio variable.
- Interpretar resultados obtenidos.
- Realizar análisis comparativos de los criterios de cálculo de costos.

Estrategias de enseñanza y aprendizaje

• Desarrollo de clases teórico-prácticas, presenciales, virtuales sincrónicas y virtuales asincrónicas.

- Desarrollo de ejercicios prácticos basados en casos reales de empresas y otro tipo de organizaciones.
- Fomento del análisis crítico mediante el debate, cuestionamientos e interpretación de resultados.
- Desarrollo de ejercicios de autoevaluación.

Horas presenciales: 6 horas Horas de trabajo autónomo: 12 horas

UNIDAD IV: METODOLOGÍAS SEGÚN EL MOMENTO DEL CÁLCULO DEL COSTO El alumno es capaz de:

- Realizar cálculo de costo histórico, real o normalizado.
- Realizar cálculo de costo normalizado, teniendo en cuenta la capacidad y el volumen.

• Realizar cálculo de costo estándar, teniendo en cuenta las distintas clases de estándares y analizar las desviaciones.

Estrategias de enseñanza y aprendizaje

- Desarrollo de clases teórico-prácticas, presenciales, virtuales sincrónicas y virtuales asincrónicas.
- Desarrollo de ejercicios prácticos basados en casos reales de empresas y otro tipo de organizaciones.
- Fomento del análisis crítico mediante el debate, cuestionamientos e interpretación de resultados.
- Desarrollo de ejercicios de autoevaluación.

Horas presenciales: 3 horas Horas de trabajo autónomo: 14 horas

### UNIDAD V: METODOLOGÍAS DE DETERMINACIÓN DEL COSTO SEGÚN LA ORGANIZACIÓN DE LA EMPRESA

El alumno es capaz de:

• Realizar cálculo de costos por pedidos o por órdenes específicas de producción y determinar los informes de costos correspondientes.

• Realizar cálculo de costos por procesos y determinar los informes de costos correspondientes.

• Realizar cálculo de costos por actividades y determinar los informes de costos correspondientes.

Estrategias de enseñanza y aprendizaje

- Desarrollo de clases teórico-prácticas, presenciales, virtuales sincrónicas y virtuales asincrónicas.
- Desarrollo de ejercicios prácticos basados en casos reales de empresas y otro tipo de organizaciones.

• Fomento del análisis crítico mediante el debate, cuestionamientos e interpretación de resultados.

• Desarrollo de ejercicios de autoevaluación.

Horas presenciales: 14 horas Horas de trabajo autónomo: 28 horas

## UNIDAD VI: ANÁLISIS DE LA ESTRUCTURA DE COSTOS DE LA EMPRESA El alumno es capaz de:

- Identificar y diferenciar costos fijos y variables.
- Calcular e interpretar el margen y razón de contribución de una empresa.
- Realizar análisis matemático y gráfico de niveles de cobertura y seguridad.
- Comprender el modelo de nivelación para empresas con varios productos.
- Entender la fragmentación de los costos constantes.

Estrategias de enseñanza y aprendizaje

• Desarrollo de clases teórico-prácticas, presenciales, virtuales sincrónicas y virtuales asincrónicas.

• Desarrollo de casos reales de empresas y otro tipo de organizaciones.

. Desarrollo de ejercicios prácticos basados en casos reales de empresas y otro tipo de organizaciones.

• Fomento del análisis crítico mediante el debate, cuestionamientos e interpretación de resultados.

• Desarrollo de ejercicios de autoevaluación.

Horas presenciales: 12 horas Horas de trabajo autónomo: 24 horas

### UNIDAD VII: DIMENSIÓN Y OCUPACIÓN

El alumno es capaz de:

- Analizar decisiones sobre cambios en la estructura de la empresa.
- Calcular e interpretar el impacto de los costos fijos en los resultados de la empresa.
- Calcular e interpretar el apalancamiento operativo y el punto de nivelación.
- Identificar las limitaciones del Modelo Costo-Volumen-Resultados.

Estrategias de enseñanza y aprendizaje

- Desarrollo de clases teórico-prácticas, presenciales, virtuales sincrónicas y virtuales asincrónicas.
- Desarrollo de ejercicios prácticos en base a la situación de una empresa.
- Fomento del análisis crítico mediante el debate, cuestionamientos e interpretación de resultados.
- Desarrollo de ejercicios de autoevaluación.

Horas presenciales: 3 horas Horas de trabajo autónomo: 12 horas

### UNIDAD VIII: SELECCIÓN DE ALTERNATIVAS ÓPTIMAS DE PRODUCCIÓN Y COMERCIALIZACIÓN

El alumno es capaz de:

- Analizar y calcular alternativas óptimas de productos para un determinado período.
- Determinar la optimización de márgenes de contribución para carteras de productos.
- Determinar la optimización de costos para carteras de productos.
- Identificar ventajas e inconvenientes de los métodos de optimización.

### Estrategias de enseñanza y aprendizaje

- Desarrollo de clases teórico-prácticas, presenciales, virtuales sincrónicas y virtuales asincrónicas
- Desarrollo de ejercicios prácticos en base a la situación de una empresa.
- Fomento del análisis crítico mediante el debate, cuestionamientos e interpretación de resultados.
- Desarrollo de ejercicios de autoevaluación.

Horas presenciales: 10 horas Horas de trabajo autónomo: 20 horas

## UNIDAD IX: LOS PRECIOS Y LOS COSTOS

El alumno es capaz de:

- Calcular el precio de los productos sobre la base del costo total.
- Calcular el precio de los productos sobre la base de la contribución.
- Distinguir los beneficios y limitaciones de los criterios por absorción y variable.
- Efectuar informes de costos de en base a los criterios por absorción y variable.

#### Estrategias de enseñanza y aprendizaje

• Desarrollo de clases teórico-prácticas, presenciales, virtuales sincrónicas y virtuales asincrónicas.

• Desarrollo de ejercicios prácticos basados en casos reales de empresas y otro tipo de organizaciones.

- Fomento del análisis crítico mediante el debate, cuestionamientos e interpretación de resultados.
- Desarrollo de ejercicios de autoevaluación.

Horas presenciales: 2 horas Horas de trabajo autónomo: 6 horas

### UNIDAD X: EFICIENCIA Y PRODUCTIVIDAD DE LA EMPRESA

El alumno es capaz de:

- Comprender los conceptos de eficiencia y productividad.
- Calcular la productividad mediante distintas metodologías de cálculo.
- Distinguir e interpretar distintas medidas de productividad.
- Analizar decisiones vinculadas a la mejora de la eficiencia.

Estrategias de enseñanza y aprendizaje

- Desarrollo de clases teóricas.
- Desarrollo de ejercicios prácticos basados en casos reales de empresas y otro tipo de organizaciones.

• Fomento del análisis crítico mediante el debate, cuestionamientos e interpretación de resultados.

• Desarrollo de ejercicios de autoevaluación.

Horas presenciales: 3 horas Horas de trabajo autónomo: 4 horas

UNIDAD XI: EFICACIA Y RENTABILIDAD DE LA EMPRESA El alumno es capaz de:

- Comprender los conceptos de eficacia y rentabilidad.
- Distinguir e interpretar distintas medidas de rentabilidad.
- Identificar distintos condicionantes de la rentabilidad.
- Analizar decisiones vinculadas a la mejora de la eficiencia, eficacia y efectividad.

Estrategias de enseñanza y aprendizaje

• Desarrollo de clases teórico-prácticas, presenciales, virtuales sincrónicas y virtuales asincrónicas.

- Desarrollo de ejercicios prácticos basados en casos reales de empresas y otro tipo de organizaciones.
- Fomento del análisis crítico mediante el debate, cuestionamientos e interpretación de resultados.
- Desarrollo de ejercicios de autoevaluación.

Horas presenciales: 3 horas Horas de trabajo autónomo: 4 horas

UNIDAD XII: LA DIMENSIÓN ESTRATÉGICA DE LOS COSTOS

El alumno es capaz de:

- Analizar las distintas causas estructurales del nivel de los costos y de su comportamiento.
- Evaluar decisiones de fabricar, comprar o subcontratar.
- Analizar y clasificar los costos de comercialización.
- Analizar los costos de la calidad y los costos de la no calidad.
- Comprender el funcionamiento del cuadro de comando.

Estrategias de enseñanza y aprendizaje

- Desarrollo de clases teórico-prácticas, presenciales, virtuales sincrónicas y virtuales asincrónicas.
- Desarrollo de ejercicios prácticos basados en casos reales de empresas y otro tipo de organizaciones.

• Fomento del análisis crítico mediante el debate, cuestionamientos e interpretación de resultados.

• Desarrollo de ejercicios de autoevaluación.

Horas presenciales: 2 horas Horas de trabajo autónomo: 4 horas

#### **Carga Horaria por unidad de aprendizaje:**

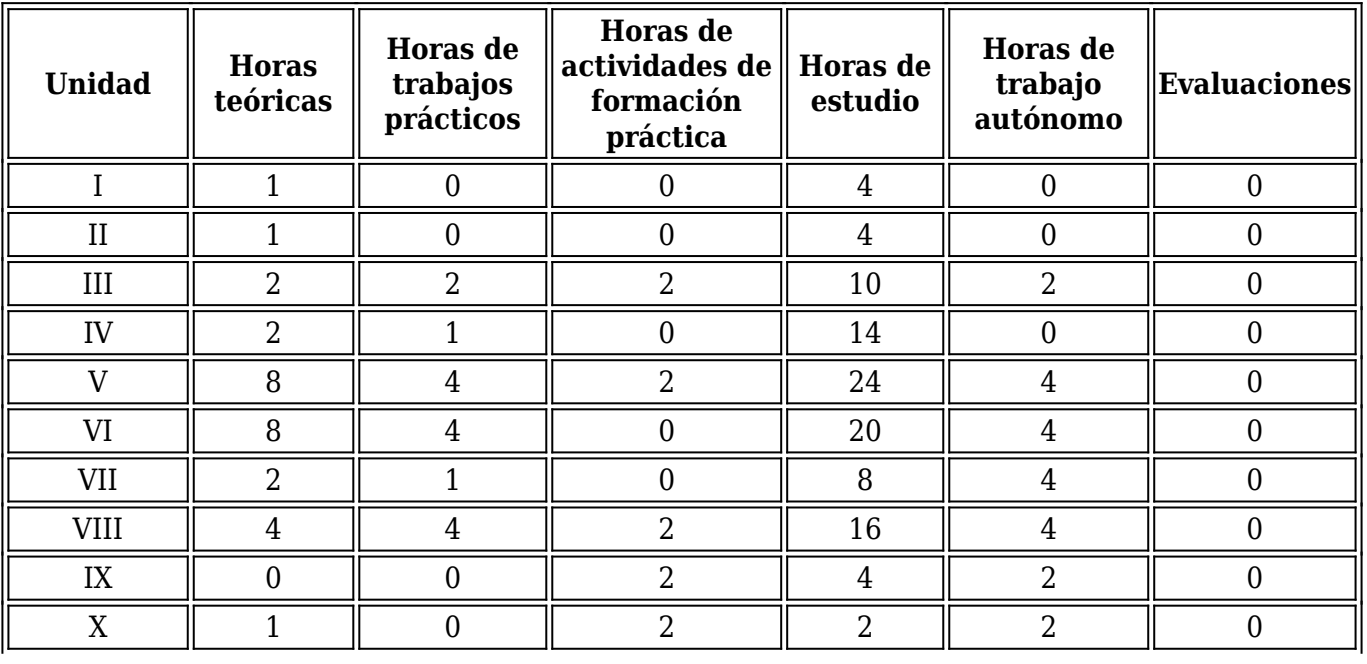

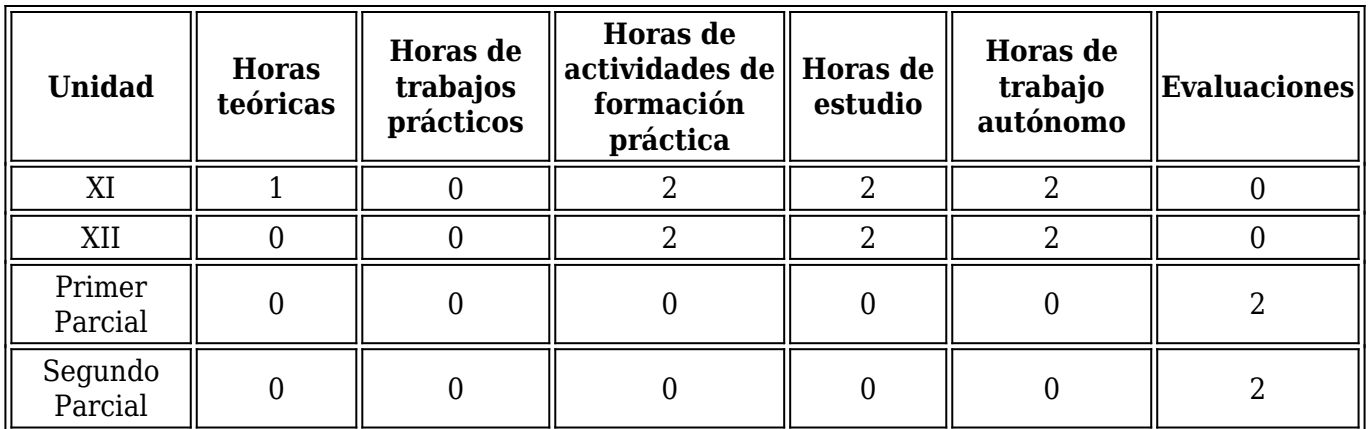

### **Programa de trabajos prácticos y/o aplicaciones:**

### LISTADO DE TRABAJOS PRÁCTICOS

- Trabajo Práctico  $N^{\circ}1$ : Clasificación de costos. Costos del producto y del período.
- Trabajo Práctico Nº2: Costos de personal.
- Trabajo Práctico Nº3: Costos indirectos de producción.
- Trabajo Práctico Nº4: Costos por órdenes específicas.
- Trabajo Práctico Nº5: Costos por procesos.
- Trabajo Práctico Nº6: Análisis marginal. Empresas monoproductoras. Empresas poliproductoras.
- Trabajo Práctico Nº7: Criterios de costos: tradicional y variable. Análisis comparativo.

## **Bibliografía (Obligatoria y Complementaria):**

### BIBLIOGRAFÍA

1. AMAT, Oriol y SOLDEVILLA, Pilar (1998): "Contabilidad y gestión de costes", 2ª. Edición, Gestión 2000, Barcelona.

2. BACKER, Morton; JACOBSEN, Lyle y RAMÍREZ PADILLA, David N. (1990): "Contabilidad de costos. Un enfoque administrativo para la toma de decisiones", 2ª edición, McGraw Hill, México.

3. BAIN, David (1987): "Productividad: La solución a los problemas de la empresa", McGraw Hill, México.

4. BIONDI, Mario (1996): "Interpretación y análisis de Estados Contables", Ediciones Macchi, Buenos Aires.

5. BROJT, David (1992): "Cómo mejorar la rentabilidad empresaria y ganar competitividad", Macchi, Buenos Aires.

6. BURBANO RUIZ, Jorge E. (1992): "Presupuestos. Enfoque moderno de planeación y control de recursos", McGraw Hill, México.

7. CARRO, Roberto (1998): Elementos básicos de costos industriales", Ediciones Macchi, Buenos Aires.

8. CASSAIGNE M., Eduardo; ROCHA S., Horacio y GUTIERREZ V., León Manuel (1981): "Costeo directo en la toma de decisiones", Limusa, México.

9. DAZIANO, Carlos L. (1971): "El comportamiento de los costos. Costeo variable", Serie estudios, Sección Contabilidad Nº 24, División Publicaciones, Facultad de Ciencias Económicas de la Universidad Nacional de Cuyo.

10. DEMING, Edwards W. (1989): "Calidad, productividad y competitividad: la salida de la crisis", ediciones Díaz de Santos, Madrid.

11. DOMINGUEZ, Luis Martín (1979): Costos por procesos y estándares", Editorial Cangallo, Buenos Aires.

12. DUEÑAS RAMIA, Germán (2001): "Cálculo de Costos por Actividades (Activity Based Costing), Serie Cuadernos de Administración Nª127, División Publicaciones, Facultad de Ciencias Económicas, Universidad Nacional de Cuyo.

13. DOMINGUEZ, Luis Martín (1981): "Costos especiales", Ed. Cangallo, Buenos Aires.

14. FEDERACIÓN ARGENTINA DE CONSEJOS PROFESIONALES DE CIENCIAS ECONÓMICAS. CENTRO DE ESTUDIOS CIENTÍFICOS Y TÉCNICOS (1992) , "Resolución técnica Nº17. Normas contables y profesionales", Buenos Aires.

15. GIMÉNEZ, Carlos M. y colaboradores (1995): "Costos para empresarios", Ediciones Macchi, Buenos Aires.

16. GIMÉNEZ, Carlos (Coordinador, 2001): "Gestión y Costos. Beneficio creciente. Mejora continua", Ediciones Macchi, Buenos Aires.

17. GOLDRATT, Eliyahu M. (1993): "La meta", Ediciones Díaz de Santos, Madrid, España. (El original, en inglés, es de 1984).

18. GÓMEZ BRAVO, Oscar (1990): "Contabilidad de Costos", McGraw Hill, Bogotá, Colombia.

19. HANSEN, Don R. y MOWEN, Maryanne M. (1996): "Administración de Costos. Contabilidad y control", International Thomson Editores, México.

20. HAY , Edward J. (1989): "Justo a tiempo", Ed. Norma, Buenos Aires.

21. HELOUANI, Rubén (1999): "Manual de los Costos de la Calidad", Ediciones Macchi, Buenos Aires.

22. HORNGREN, Charles T. y FOSTER, George (1991): "Contabilidad de Costos: Un enfoque gerencial", sexta edición, Prentice Hall, México.

23. KAPLAN, Robert S. y COOPER, Robin (1999): "Coste y efecto. Cómo usar el ABC, el ABM y el ABB para mejorar la gestión, los procesos y la rentabilidad", Gestión 2000, Barcelona.

24. KAPLAN, Robert S. y NORTON, David (2000): "Cuadro de Mando Integral. The Balanced Scorecard.", Cuarta reimpresión, Gestión 2000, Barcelona.

25. KOPELMAN, Richard E. (1988): "Administración de la productividad de las organizaciones", McGraw Hill, Madrid.

26. LEVY, Alberto R. y WILENSKY, Alberto L. (1989): "Cómo hacen los que hacen", Editorial Tesis, Buenos Aires.

27. LÓPEZ COUCEIRO, Edmundo. (1985): "Metodologías de costeo", Ediciones Macchi, Buenos Aires.

28. MALLO, Carlos; KAPLAN, Robert S.; MELJEM, Sylvia y GIMÉNEZ, Carlos (2000): "Contabilidad de Costos y Estratégica de Gestión", Prentice Hall, Madrid.

29. MATTHEWS, Lawrance M. (1984): "Estimación de costos de producción", Editorial McGraw Hill, Madrid.

30. NEUNER, John J.W. (1997): "Contabilidad de Costos. Principios y práctica", Limusa Noriega Editores, México.

31. O'GRADY, P.J. (1993): "Just in time", McGraw Hill, Madrid.

32. ORTEGA PÉREZ DE LEÓN, Armando (1989): "Contabilidad de costos", 4ª edición, Ed. UTHEA, México.

33. OSORIO, Oscar (1992): "La capacidad de producción y los costos", Ediciones Macchi, Buenos Aires.

34. PELLEGRINO, Antonio (1982): "El tratamiento de los costos indirectos de fabricación en empresas de producción conjunta", Cuaderno Nº37, Contabilidad, Facultad de Ciencias Económicas, Universidad Nacional de Cuyo, Mendoza.

35. PEREL, Vicente; FORASTRERO, Daniel O. y VAISBERG, Horacio A. (1994): "Auditoría para la calidad", Ediciones Macchi, Buenos Aires.

36. SAEZ TORRECILLA, Ángel (1993): "Cuestiones actuales de Contabilidad de Costes", McGraw Hill, Madrid.

37. SHANK, John K. y GOVINDARAJAN, Vijay (1995): "Gerencia estratégica de costos. La nueva herramienta para desarrollar una ventaja competitiva", Norma, Bogotá, Colombia.

38. SETTEMBRINO, Hugo O. (1995): "Innovación, productividad y globalización", ediciones CEAE, Buenos Aires.

39. SUMANTN, David J. (1990): "Ingeniería y administración de la productividad", McGraw Hill, México.

40. TUMA, Héctor (1986): "Los costos indirectos de fabricación. Su influencia en el costo de producción y limitaciones técnicas para su asignación", División Publicaciones de la Facultad de Ciencias Económicas de la Universidad Nacional de Cuyo.

41. TUMA, Héctor (1988): "Sistemas de Costos estándar", Serie Cuadernos, Sección Contabilidad Nº 53, Dirección de Publicaciones de la Facultad de Ciencias Económicas de la Universidad Nacional de Cuyo.

42. VILCHES, William R. (1974): "La industria intermedia y los costos estándar", Serie Cuadernos,

Sección Contabilidad Nº 14, División Publicaciones de la Facultad de Ciencias Económicas de la Universidad Nacional de Cuyo.

43. VAZQUEZ, Juan Carlos (1993): "Costos", 2ª edición, Ed. Aguilar, Buenos Aires.

44. WAJCHMAN, Mauricio (1982): "El proceso decisional y los costos", Ediciones Macchi, Buenos Aires.

45. WOMACK, James P.; JONES, Daniel T.; ROOS, Daniel (1992): "La máquina que cambió el mundo", McGraw Hill, Madrid, España.

46. YARDIN, Amaro y RODRÍGUEZ JÁUREGUI, Hugo: "La información de resultados a la gerencia", Administración de empresas, Nº96, págs. 1085/1097.

47. YASUHIRO, Monden (1990): "El sistema de producción Toyota. Just in time", Ediciones Macchi, Buenos Aires.

## BIBLIOGRAFÍA BÁSICA Y COMPLEMENTARIA POR UNIDAD DE ESTUDIO

Unidad I: La empresa de negocios y sus costos

Bibliografía básica

VAZQUEZ, Juan Carlos (1993): "Costos", 2ª edición, Ed. Aguilar, Buenos Aires.

GIMÉNEZ, Carlos M. Y colaboradores (1995): "Costos para empresarios", Ediciones Macchi, Buenos Aires.

Bibliografía complementaria

LEVY, Alberto y WILENSKY, Alberto (1989): "Cómo hacen los que hacen", Editorial Tesis, Buenos Aires.

Unidad II: El Control de Gestión y los sistemas de información de costos

KAPLAN, Robert S. y COOPER, Robin (1999): "Coste y efecto. Cómo usar el ABC, el ABM y el ABB para mejorar la gestión, los procesos y la rentabilidad", Gestión 2000, Barcelona.

NEUNER, John J.W. (1997): "Contabilidad de Costos. Principios y práctica", Limusa Noriega Editores, México.

GIMÉNEZ, Carlos M. Y colaboradores (1995): "Costos para empresarios", Ediciones Macchi, Buenos Aires. Capítulos I (punto 2) y XVIII.

Unidad III: Criterios administrativos-contables de cálculo de costos

Bibliografía básica LÓPEZ COUCEIRO, Edmundo. (1985): "Metodologías de costeo", Ediciones Macchi, Buenos Aires.

DAZIANO, Carlos L. (1971): "El comportamiento de los costos. Costeo Variable",

Serie Estudios, Sección Contabilidad Nº24, División Publicaciones, Facultad de Ciencias Económicas, Universidad Nacional de Cuyo.

FEDERACIÓN ARGENTINA DE CONSEJOS PROFESIONALES DE CIENCIAS ECONÓMICAS. CENTRO DE ESTUDIOS CIENTÍFICOS Y TÉCNICOS (1992) , "Resolución técnica Nº17. Normas contables y profesionales", Buenos Aires.

BACKER, Morton; JACOBSEN, Lyle y RAMÍREZ PADILLA, David N. (1990): "Contabilidad de costos. Un enfoque administrativo para la toma de decisiones", 2ª edición, McGraw Hill, México.

ORTEGA PÉREZ DE LEÓN, Armando (1989): "Contabilidad de costos", 4ª edición, Ed. UTHEA, México.

GÓMEZ BRAVO, Oscar (1990): "Contabilidad de Costos", McGraw Hill, Bogotá, Colombia.

Bibliografía complementaria

VAZQUEZ, Juan Carlos (1993): "Costos", 2ª edición, Ed. Aguilar, Buenos Aires.

Unidad IV: Metodologías según el momento del cálculo del costo

Bibliografía básica

HANSEN, Don R. y MOWEN, Maryanne M. (1996): "Administración de Costos. Contabilidad y control", International Thomson Editores, México.

GIMÉNEZ, Carlos M. Y colaboradores (1995): "Costos para empresarios", Ediciones Macchi, Buenos Aires.

FEDERACIÓN ARGENTINA DE CONSEJOS PROFESIONALES DE CIENCIAS ECONÓMICAS. CENTRO DE ESTUDIOS CIENTÍFICOS Y TÉCNICOS (1992) , "Resolución técnica Nº17. Normas contables y profesionales", Buenos Aires.

Bibliografía complementaria

BACKER, Morton; JACOBSEN, Lyle y RAMÍREZ PADILLA, David N. (1990): "Contabilidad de costos. Un enfoque administrativo para la toma de decisiones", 2ª edición, McGraw Hill, México.

VAZQUEZ, Juan Carlos (1993): "Costos", 2ª edición, Ed. Aguilar, Buenos Aires.

Unidad V: Metodologías de cálculo de costos según la organización de la empresa

HORNGREN, Charles T. y FOSTER, George (1991): "Contabilidad de Costos: Un enfoque gerencial", sexta edición, Prentice Hall, México.

BACKER, Morton; JACOBSEN, Lyle y RAMÍREZ PADILLA, David N. (1990): "Contabilidad de costos. Un enfoque administrativo para la toma de decisiones", 2ª edición, McGraw Hill,

HANSEN, Don R. y MOWEN, Maryanne M. (1996): "Administración de Costos. Contabilidad y control", International Thomson Editores, México.

DUEÑAS RAMIA, Germán (2001): "Cálculo de Costos por Actividades. (Activity based costing)", Serie Cuadernos de Administración Nº127, División Publicaciones, Facultad de Ciencias Económicas, Universidad Nacional de Cuyo.

Bibliografía complementaria

GIMÉNEZ, Carlos M. Y colaboradores (1995): "Costos para empresarios", Ediciones Macchi, Buenos Aires.

VAZQUEZ, Juan Carlos (1993): "Costos", 2ª edición, Ed. Aguilar, Buenos Aires

Unidad VI: Análisis de la estructura de costos de la empresa

Bibliografía básica

HORNGREN, Charles T. y FOSTER, George (1991): "Contabilidad de Costos: Un enfoque gerencial", sexta edición, Prentice Hall, México.

BACKER, Morton; JACOBSEN, Lyle y RAMÍREZ PADILLA, David N. (1990): "Contabilidad de costos. Un enfoque administrativo para la toma de decisiones", 2ª edición, McGraw Hill, México.

Bibliografía complementaria

VAZQUEZ, Juan Carlos (1993): "Costos", 2ª edición, Ed. Aguilar, Buenos Aires.

WAJCHMAN, Mauricio (1982): "El proceso decisional y los costos", Ediciones Macchi, Buenos Aires.

Unidad VII: Dimensión y ocupación

Bibliografía básica

DUEÑAS RAMIA, Germán (1999): "Los efectos de la estructura de costos en los resultados de la empresa", Serie Cuadernos, División Publicaciones, Universidad Nacional de Cuyo.

Bibliografía complementaria

GIMÉNEZ, Carlos M. Y colaboradores (1995): "Costos para empresarios", Ediciones Macchi, Buenos Aires.

Unidad VIII: Selección de alternativas óptimas de producción y comercialización

Bibliografía básica

HORNGREN, Foster (1991): "Contabilidad de Costos: Un enfoque gerencial", sexta edición, Prentice Hall, México.

GIMÉNEZ, Carlos M. Y colaboradores (1995): "Costos para empresarios", Ediciones Macchi, Buenos Aires.

Bibliografía complementaria

GOLDRATT, Eliyahu M. (1993): "La meta", Ediciones Díaz de Santos, Madrid, España. (El original, en inglés, es de 1984).

Unidad IX: Los precios y los costos

Bibliografía básica

HORNGREN, Foster (1991): "Contabilidad de Costos: Un enfoque gerencial", sexta edición, Prentice Hall, México.

BACKER, Morton; JACOBSEN, Lyle y RAMÍREZ PADILLA, David N. (1990): "Contabilidad de costos. Un enfoque administrativo para la toma de decisiones", 2ª edición, McGraw Hill, México.

Bibliografía complementaria

VAZQUEZ, Juan Carlos (1993): "Costos", 2ª edición, Ed. Aguilar, Buenos Aires

Unidad X: Eficiencia y productividad de la empresa

Bibliografía básica

DUEÑAS RAMIA, Germán (2000): "Análisis de la productividad de la empresa", División Publicaciones, Facultad de Ciencias Económicas, Universidad Nacional de Cuyo.

BAIN, David (1987): "Productividad: La solución a los problemas de la empresa", McGraw Hill, México.

Bibliografía complementaria

DEMING, Edwards W. (1989): "Calidad, productividad y competitividad: la salida de la crisis", ediciones Díaz de Santos, Madrid.

KOPELMAN, Richard E. (1988): "Administración de la productividad de las organizaciones", McGraw Hill, Madrid.

SETTEMBRINO, Hugo O. (1995): "Innovación, productividad y globalización", ediciones CEAE, Buenos Aires.

SUMANTN, David J. (1990): "Ingeniería y administración de la productividad", McGraw Hill, México.

WOMACK, James P.; JONES, Daniel T.; ROOS, Daniel (1992): "La máquina que cambió el mundo", McGraw Hill, Madrid, España.

YASUHIRO, Monden (1990): "El sistema de producción Toyota. Just in time", Ediciones Macchi, Buenos Aires.

Unidad XI: Eficacia y rentabilidad de la empresa

Bibliografía básica

GIMÉNEZ, Carlos M. Y colaboradores (1995): "Costos para empresarios", Ediciones Macchi, Buenos Aires.

Bibliografía complementaria

BIONDI, Mario (1996): "Interpretación y análisis de Estados Contables", Ediciones Macchi, Buenos Aires.

BROJT, David (1992): "Cómo mejorar la rentabilidad empresaria y ganar competitividad", Macchi, Buenos Aires.

HAY , Edward J. (1989): "Justo a tiempo", Ed. Norma, Buenos Aires

LEVY, Alberto R. y WILENSKY, Alberto L. (1989): "Cómo hacen los que hacen", Editorial Tesis, Buenos Aires.

OSORIO, Oscar (1992): "La capacidad de producción y los costos", Ediciones Macchi, Buenos Aires.

Unidad XII: La dimensión estratégica de los costos

Bibliografía básica

AMAT, Oriol y SOLDEVILLA, Pilar (1998): "Contabilidad y gestión de costes", 2ª. Edición, Gestión 2000, Barcelona.

SHANK, John K. y GOVINDARAJAN, Vijay (1995): "Gerencia estratégica de costos. La nueva herramienta para desarrollar una ventaja competitiva", Norma, Bogotá, Colombia.

Bibliografía complementaria

LEVY, Alberto R. y WILENSKY, Alberto L. (1989): "Cómo hacen los que hacen", Editorial Tesis, Buenos Aires.

PEREL, Vicente; FORASTRERO, Daniel O. y VAISBERG, Horacio A. (1994): "Auditoría para la calidad", Ediciones Macchi, Buenos Aires.

WOMACK, James P.; JONES, Daniel T.; ROOS, Daniel (1992): "La máquina que cambió el mundo", McGraw Hill, Madrid, España.

O'GRADY, P.J. (1993): "Just in time", McGraw Hill, Madrid.

## **Metodología de enseñanza y aprendizaje:**

La Metodología de trabajo que se propone consiste en una combinación de las siguientes herramientas pedagógicas: Clase Magistral (presencial, virtual sincrónica y virtual asincrónica), Clase Invertida (Flipped classroom), Resolución individual de ejercicios prácticos, Resolución en equipos de casos y Presentación en equipo y exposición oral de trabajos de estudio. Tiene como finalidad desarrollar una activa y dialogal relación docente-discente.

En situación de posibilidad de asistencia a la Facultad, el proceso de enseñanza - aprendizaje se realizará en un 70 por ciento con actividades presenciales y en un 30 por ciento con actividades virtuales, sincrónicas y asincrónicas. En otras situaciones que dificulten la asistencia a la Facultad, la actividad virtual se incrementará según las necesidades.

La clase magistral será utilizada para presentar los temas fundamentales, vertebrando la asignatura. Las clases magistrales son el medio para señalar los conceptos claves, evitar confusiones y mantener un orden de exposición. La asignatura se desarrolla en 4 horas semanales de clases, en dos módulos de 2 horas cada uno. En el primer módulo de dos horas se desarrollan clases teóricas y prácticas. En el segundo módulo, también de dos horas, se intensifica la resolución de casos y ejercicios prácticos.

La clase invertida será utilizada para desplegar el aprendizaje semipresencial, autónomo y colaborativo por parte del estudiante. Procura aprovechar los recursos multimediales fuera de la clase. El alumno gestiona su aprendizaje y el tiempo de la clase presencial es utilizado para debatir casos y ejercicios, insistir y reforzar conocimientos clave, responder y solucionar dudas y dificultades de los estudiantes.

La resolución individual de ejercicios prácticos tiene como finalidad desarrollar la capacidad de reflexión y mantener al estudiante vinculado a la asignatura permanentemente durante su dictado. Estos ejercicios se utilizan durante todo el cuatrimestre, son resueltos en casa y las soluciones presentadas en una hora de clase o de consulta, presencial, virtual sincrónica o asincrónica.

La resolución en equipo de casos reales está destinada a desarrollar la capacidad de discusión, contraste y consenso, así como la de adaptar los modelos y técnicas aprendidos según las distintas situaciones. Estos casos son resueltos por los equipos individualmente y luego expuestas sus soluciones en clase. Se utilizan sólo en la segunda mitad de la asignatura.

La preparación en equipo de un trabajo de estudio y su posterior exposición en clase responde a la necesidad de formar al estudiante en diversos aspectos profesionales: descubrir las fuentes de información, seleccionar la información y tratarla, redactar informes con corrección técnica y formal, exponerlos con orden, precisión y claridad. Se realiza un trabajo durante el cuatrimestre.

### **Sistema y criterios de evaluación**

### SISTEMA DE EVALUACIÓN

El sistema de evaluación a aplicar es el siguiente:

### • Metodología de evaluación

Durante el cursado, los alumnos serán evaluados a través de dos pruebas parciales. Los parciales comprenderán los temas desarrollados en el período inmediato anterior y serán escritos, teóricos y prácticos. Se calificarán sobre la base de una escala de cero a cien, informándose a los estudiantes, al inicio del examen, de los puntos asignados a cada pregunta. Los parciales se aprobarán con un 50 % de los puntos asignados a cada parte y un mínimo de 60 puntos respecto del total del examen. Una vez obtenida la condición de alumno regular (por aprobación de las pruebas parciales o del examen integrador), los alumnos serán evaluados con un examen final, oral o escrito. Comprenderá

la totalidad de los temas del Programa de la asignatura.

Las pruebas parciales y el examen final se dividirán en dos partes, una teórica y otra práctica.

• Asistencia

Para un mayor aprovechamiento del proceso de enseñanza y aprendizaje, los alumnos tendrán la obligación de asistir al 80% de la totalidad de las clases.

# CRITERIOS DE EVALUACIÓN

Los exámenes parciales, recuperatorio, integrador y finales serán evaluados con los siguientes criterios:

a) El grado de acierto en las respuestas y los ejercicios,

b) Las respuestas que contengan simultáneamente aciertos y errores conceptuales serán consideradas incorrectas en su totalidad,

- c) El conocimiento de los autores de la disciplina,
- d) La calidad de la redacción,
- e) La inteligibilidad de las ideas expresadas,
- f) La ortografía,
- g) La caligrafía, el orden y limpieza del examen

# **Requisitos para obtener la regularidad**

## CONDICIONES DE REGULARIDAD

Para obtener la regularidad durante el cursado de la asignatura, el estudiante deberá aprobar las dos pruebas parciales programadas y asistir al 80% de la totalidad de las clases desarrolladas. En el caso de resultar "No aprobado" o "Ausente" en una de las pruebas parciales, el alumno podrá rendir una prueba recuperatoria de la correspondiente prueba parcial y aprobarla con un mínimo de 60 puntos en total compuesto por, al menos, el 50 % de los puntos asignados a cada parte.

Cuando el estudiante no obtenga la regularidad durante el cursado por no aprobar ninguna de las pruebas parciales, por desaprobar la prueba recuperatoria, podrá obtener la regularidad con un examen integrador de la totalidad de los contenidos evaluados en el curso de la asignatura. Este examen integrador se rendirá en la fecha y horario previsto para el primer examen final inmediato posterior al dictado de la asignatura (Ord. 18/03-CD y modif.). Se aprobará con el 50% de los puntos asignados a cada parte y un mínimo de 60 puntos respecto del total del examen. Las pruebas parciales, la prueba recuperatoria y los exámenes integrador y finales serán teóricos y

prácticos.

## **Requisitos para aprobación**

## CONDICIONES DE APROBACIÓN (Ord. 108/10 CS)

Para aprobar la asignatura, los alumnos regulares deberán rendir un examen final, teórico y práctico. Aprobarán obteniendo un mínimo del 50 % en cada una de las partes en que se divida el examen y un 60 % del total del examen.

Siguiendo el Régimen Académico establecido en la Ordenanza N°18/03 del Consejo Directivo y modif., serán considerados alumnos libres aquellos que no alcanzaron las condiciones de regularidad ni aprobaron el examen integrador previsto en el artículo Duodécimo de la citada ordenanza.

Los estudiantes libres deberán aprobar dos instancias del examen final. La primera instancia será teórica y práctica. Esta instancia podrá ser oral o escrita. Deberá ser aprobada con un mínimo del 50 % en cada una de las partes del examen y un 60 % del total del examen. Una vez superada la primera instancia, deberán rendir la segunda, teórica y práctica, oral o escrita. También deberá ser aprobada con un mínimo del 50% en cada una de las partes. Los puntos así obtenidos deberán sumar un mínimo de 60 de un total de cien.

Los exámenes serán teóricos y prácticos.